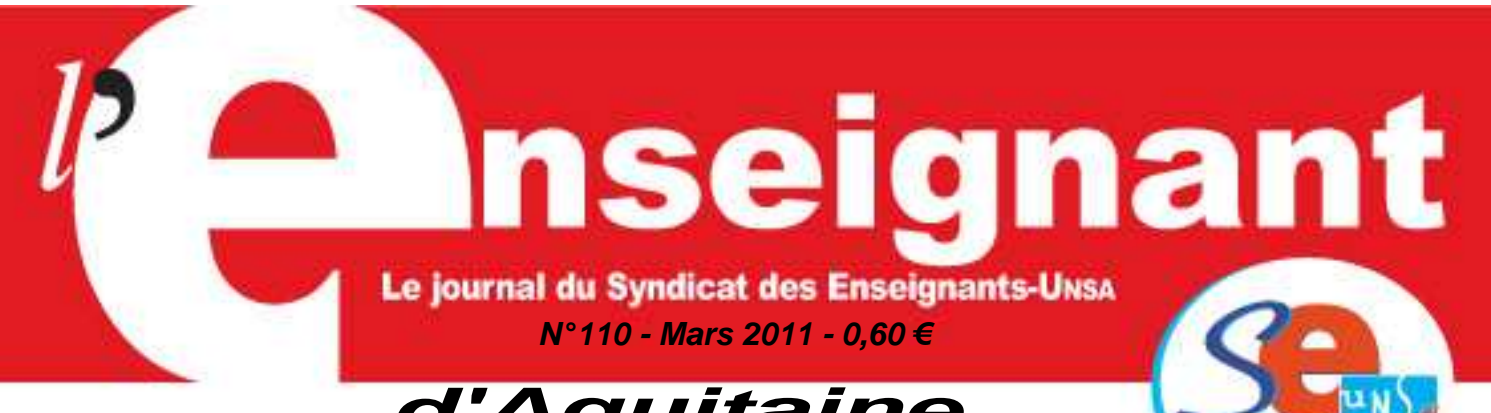

# **d'Aquitaine**

Dispensé de timbrage **BORDEAUX CDIS**

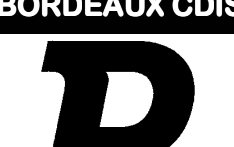

Faltes la différence i

## ÉDITO

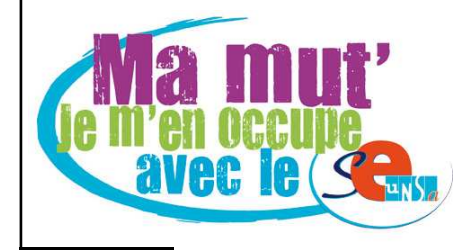

Vous êtes victime d'une mesure de carte scolaire, vous avez décidé de changer de poste, ou pour une autre raison (réintégration, reconver-

sion,…), vous allez participer au mouvement intra-académique. Vous avez donc besoin d'y voir clair par rapport à un système complexe et souvent peu lisible, ce que le SE-UNSA conteste chaque année. C'est le sens de cette publication spécifique.

C'est aussi le rôle des élus du SE-UNSA de vous aider à appréhender au mieux le dispositif et ses règles en fonction de votre situation et de vos projets. Ils vous conseilleront avant votre saisie des voeux, vérifieront et contrôleront les dossiers qui leur sont confiés.

Cette année encore, les élus du SE-UNSA tiendront fermement leur mission de défenseurs des personnels dans les CAPA et FPMA, et ceci pour l'ensemble des corps.

D'autant plus que les opérations s'annoncent compliquées encore cette année. En effet plus de quatre cents stagiaires sont annoncés à la rentrée prochaine. Ce sont autant de postes qui leur seront réservés et donc ne seront pas offerts au mouvement. D'autre part, le Rectorat annonce des mesures de carte scolaire de ZR vers les établissements, en nombre et dans des disciplines à ce jour encore inconnues.

Alors si vous participez au mouvement intraacadémique, n'hésitez pas à nous contacter. Nous vous conseillerons pour la formulation de vos voeux, suivrons votre dossier tout au long des différentes étapes du mouvement.

A bientôt.

Le 21 mars 2011, Les commissaires paritaires élus du SE-UNSA

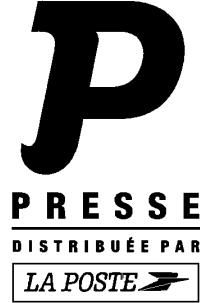

### **Section Académique du SE-UNSA 33bis rue de Carros 33074 BORDEAUX CEDEX Tél. 05.57.59.00.20 Fax 05.56.31.36.17**

Courriel : ac-bordeaux@se-unsa.org Site académique : http://sections.se-unsa.org/bordeaux Site national : http://www.se-unsa.org

Directeur de la publication : Christian BASSET Dépôt légal 1<sup>er</sup> Tr. 2011 N° CPPAP : 0113 S 07660 Imprimerie du Syndicat des Enseignants-UNSA ISSN 1638-7759

#### Sommaire

- 1 Edito 2 Barèmes ; Formulation des voeux
- 3/4 Fiche de suivi syndical
- 5 Calcul du barème Intra
- 6 Bulletin d'adhésion
- 7 Informations sur les postes<br>8 Calendrier prévisionnel rect
- Calendrier prévisionnel rectoral
- 8 Les responsables et élus du SE-UNSA
- 9 Situations particulières (handicap, mesure de carte scolaire,...)
- 10 Affectation en zone de remplacement

## **Barèmes**

 Les barèmes peuvent varier en fonction de la nature des voeux et de votre situation actuelle. Selon votre situation administrative, individuelle et familiale, vous pouvez avoir au moins 3 barèmes différents, selon qu'il s'agit d'un voeu précis, large ou très large (voir page 5) :

- Un petit barème pour un **voeu précis** concernant un établissement (**Etab**). Ce barème est commun à tous les vœux. Il est composé de votre échelon et de votre ancienneté dans le poste actuel.
- Un barème intermédiaire pour un **voeu large** concernant tous postes fixes dans une commune (**COM**).

Ces barèmes sont composés du barème commun précédent et des bonifications familiales. Attention : ces dernières sont soumises à des contraintes :

- votre premier vœu large rencontré doit être une commune du département de votre conjoint.

### - **vous ne devez exclure aucun type d'établissement dans un vœu large.**

- "LYC" : correspond aux lycées

- "LP SGT SEP" : correspond aux lycées professionnels, aux SGT et aux SEP
- "CLG SET" : correspond aux collèges et aux SEGPA

- "Tout type d'établissement" : qui regroupe l'ensemble des précédents sans exclusion.

Si vous souhaitez obtenir un poste en SEGPA ou en SEP/SGT, les codes sont désormais communs à ceux des collèges ("CLG SET") pour les SEGPA et à ceux des LP ("LP SGT SEP") pour les SEP et SGT.

• Un grand barème pour un **voeu très large** concernant tout poste dans un département (**DPT**) ou une zone de remplacement départementale (**ZRD**), voire toutes zones de remplacement dans l'académie (ZRA). Ce barème est composé du barème commun et des bonifications très importantes mais aussi plus contraignantes comme précédemment.

## **Formulation des voeux : 20 voeux (y compris sur postes spécifiques académiques)**

L'intra-académique est une phase complexe. Le respect des règles ci-dessous est primordial.

 Des informations, telles que la liste des postes vacants et les barres intra de l'an dernier,... ne sont qu'**indicatives**, la plus grande partie des mouvements se fait sur des postes qui se libéreront en cours de mouvement par les titulaires demandeurs d'un changement d'affectation au sein de l'académie. Quant aux barres intra, elles sont aléatoires. Elles ne reflétent que l'état des mouvements des années antérieures.

 La formulation des vœux devrait se faire comme indiquée dans la circulaire rectorale, dans un **ordre préférentiel**, allant du voeu précis (établissement) au vœu le plus large (commune, département,…). De toute façon, les postes ne seront pourvus que par ceux qui ont les **barèmes les plus élevés** et ceci quel que soit le **rang de leurs voeux** :

**L'algorithme, qui traite tout le mouvement, fonctionne par "piles d'établissements" pour chaque discipline, c'est-à-dire que pour un établissement donné, il classe tous les candidats qui l'ont demandé de près (vœu précis) ou de loin (vœu large et très large). Le classement est fait dans un ordre décroissant des barèmes. Ainsi, seul le premier de cette liste ordonnée, non satisfait auparavant pour un autre vœu, y sera affecté.** 

Les points pour rapprochement de conjoint ne sont attribués que si le premier vœu large et/ou très large correspond à la résidence professionnelle du conjoint (ou privée si compatible).

#### **Saisie des voeux :**

**La saisie des demandes de mutation débutera le 23 mars 2011 à midi au plus tôt et se terminera le 5 avril 2011 à 20 h, par l'intermédiaire de SIAM accessible par le portail I-Prof en se connectant à http://www.ac-bordeaux.fr.** 

Les collègues qui intègrent l'académie de Bordeaux à l'issue de l'inter doivent utiliser le portail I-Prof de leur académie d'affectation actuelle.

Pour toute saisie, il vous sera demandé:

- $\Rightarrow$  votre NUMEN
- $\Rightarrow$  votre mot de passe confidentiel
- $\Rightarrow$  le NUMEN de votre conjoint, en cas de mutation simultanée

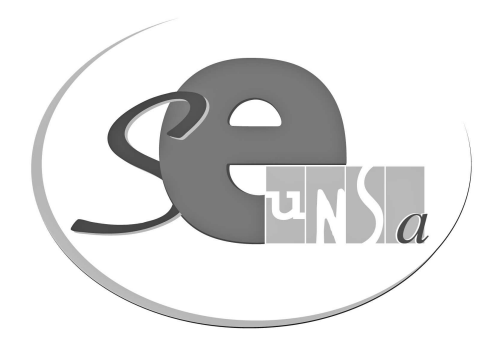

## **Fiche de suivi syndical à retourner à la section académique de Bordeaux**

# **Demande intra-académique**

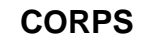

**DISCIPLINE** 

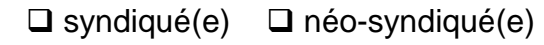

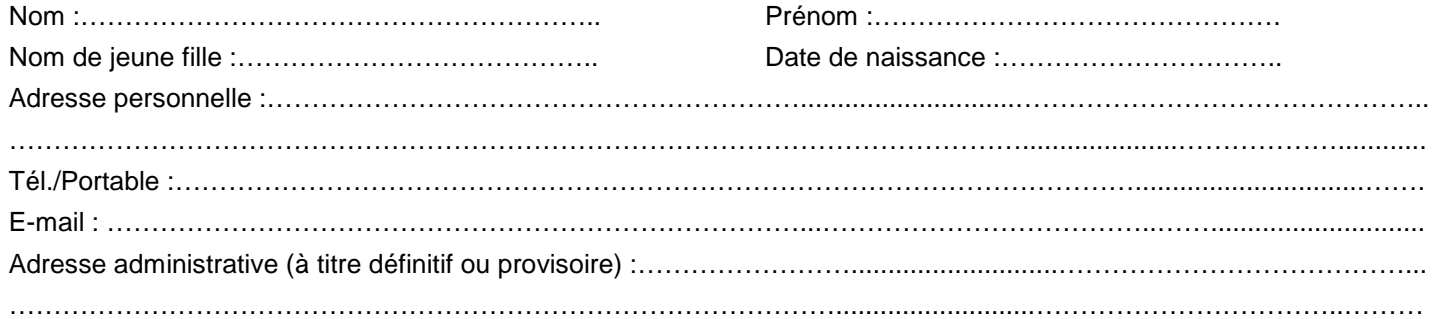

### **SITUATION ADMINISTRATIVE ACTUELLE**

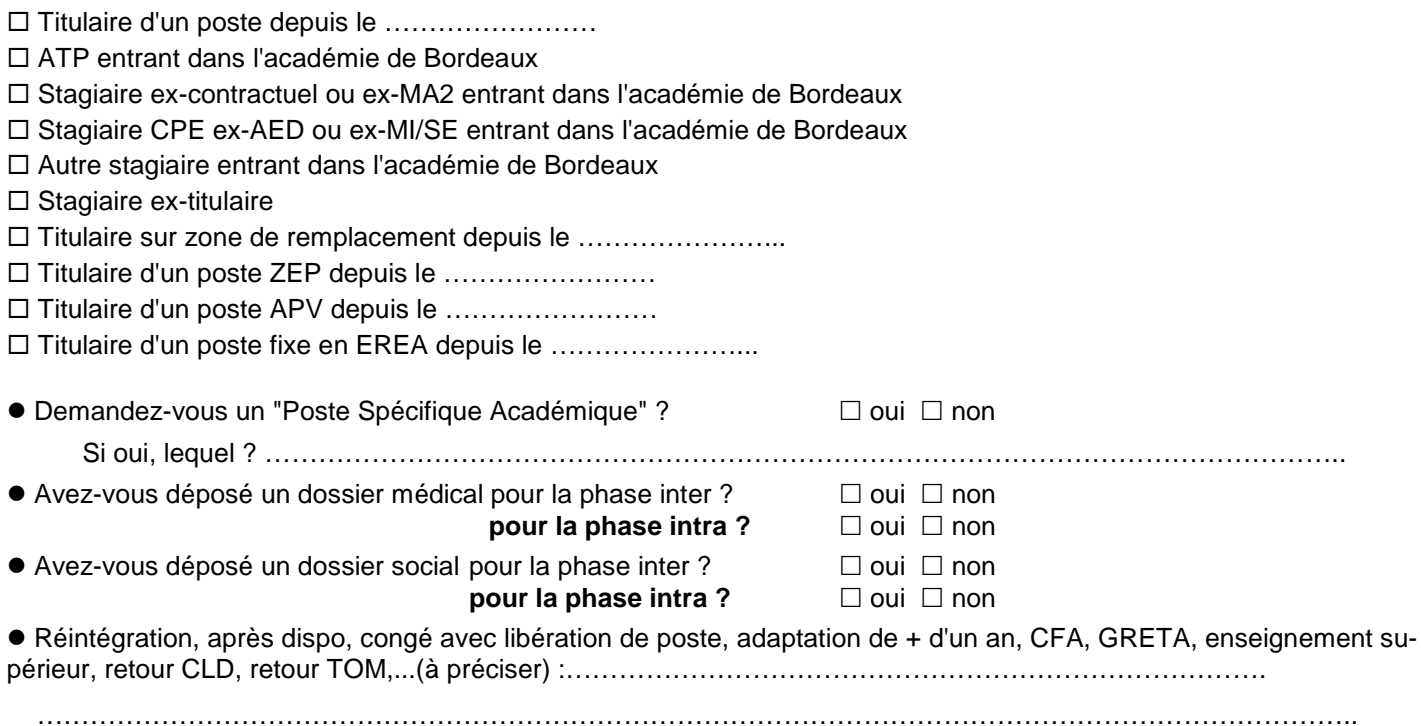

### **SITUATION FAMILIALE**

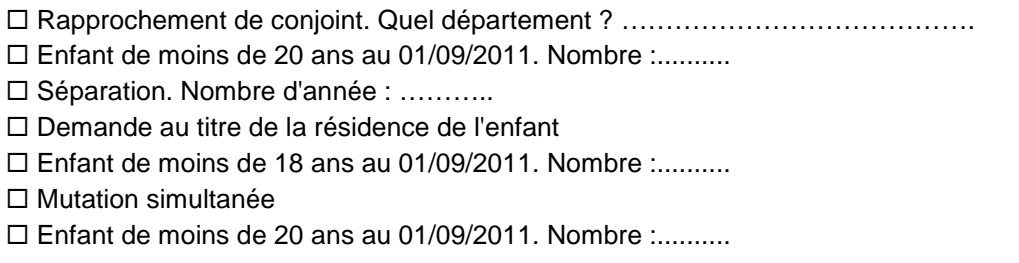

Voeux : préciser : établissement, commune, département, ZRD, ZRA... N'oubliez pas de nous envoyer une copie de votre accusé de réception et des pièces justificatives ; sans ce dossier, nous ne pourrons ni vérifier votre barème ni communiquer l'affectation obtenue.

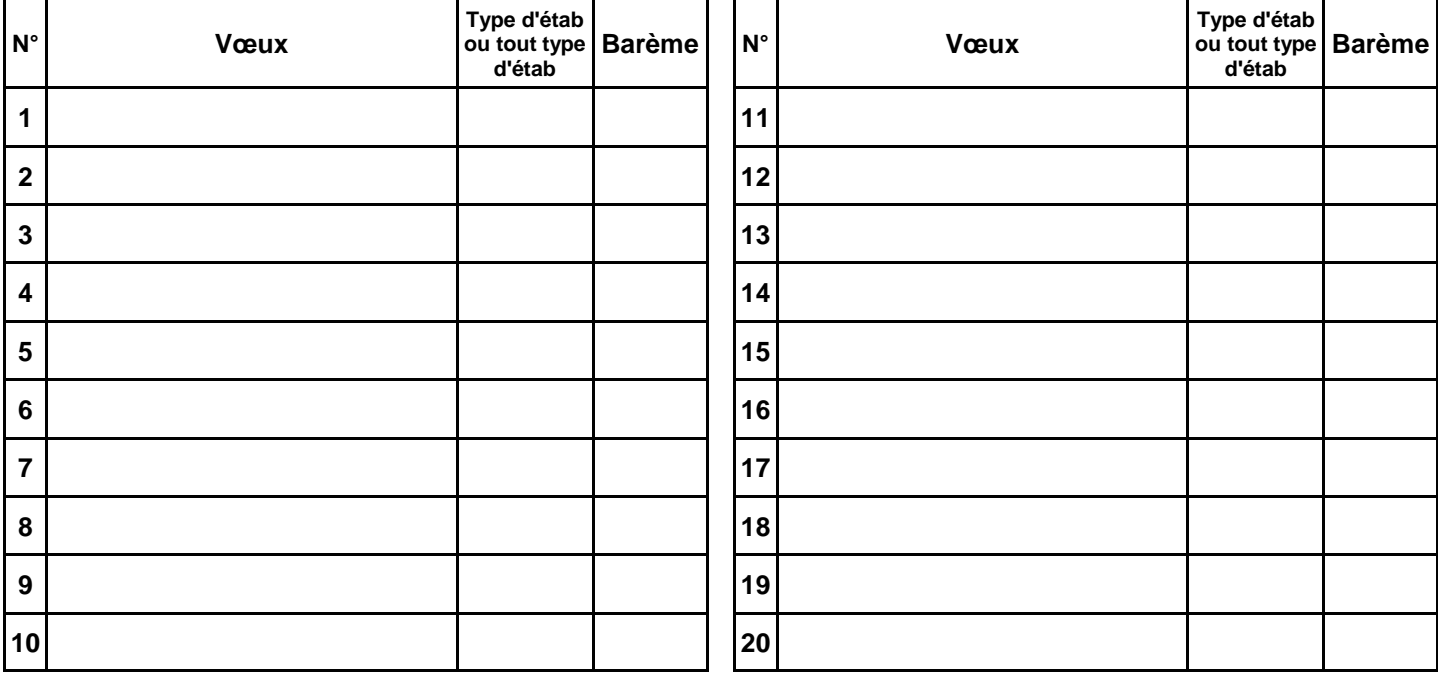

Type d'établissement : LYC ; LP SGT SEP ; CLG SET ; tout type d'établissement

PSA : poste spécifique académique

Préférences pour le RAD pérenne éventuellement :

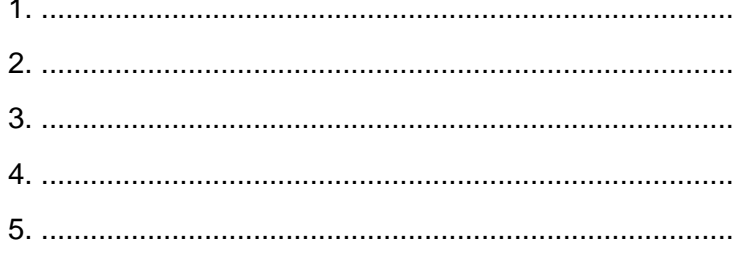

## <u>C A L C U L D U B A R E M E</u> **I N T R A - A C A D E M I Q U E 2011**

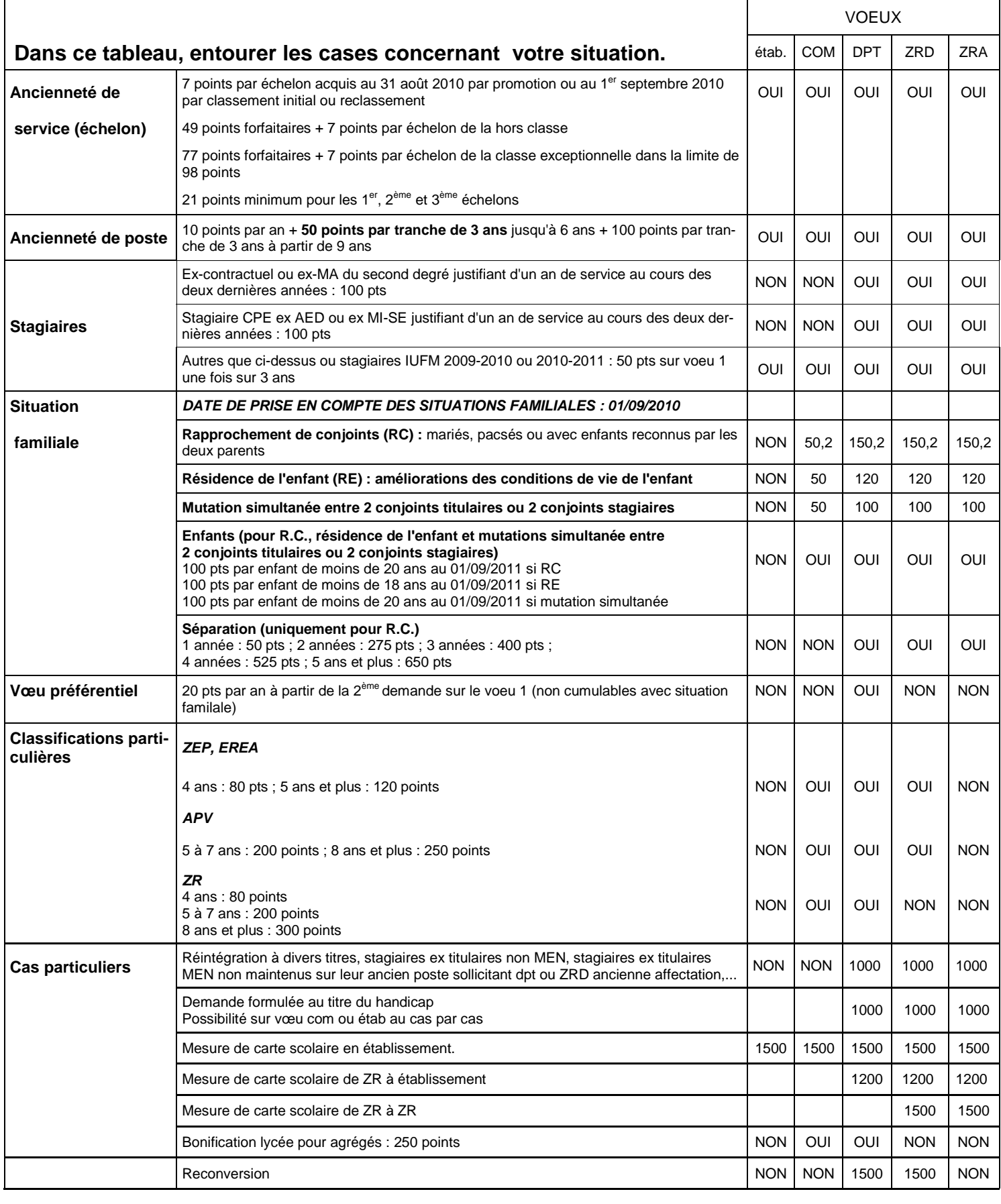

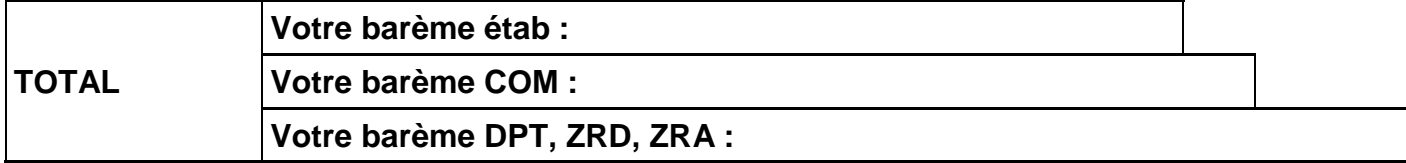

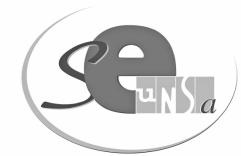

# Bulletin d'adhésion 2010-2011

Section Académique - 33bis, rue de Carros - 33074 BORDEAUX CEDEX

Selon votre lieu d'affectation, ce bulletin d'adhésion est à retourner à l'une des sections départementales suivantes du SE-UNSA:

Dordogne : Bourse du Travail, 26 rue Bodin, 24029 PERIGUEUX CEDEX Gironde: 33 bis rue de Carros, 33074 BORDEAUX CEDEX Landes : Clos Michel-Ange, 830 avenue du Maréchal Foch, 40000 MONT DE MARSAN Lot-et-Garonne: 14 rue Jean Terles, 47000 AGEN Pyrénées Atlantiques : 12 rue des Alliés, 64000 PAU

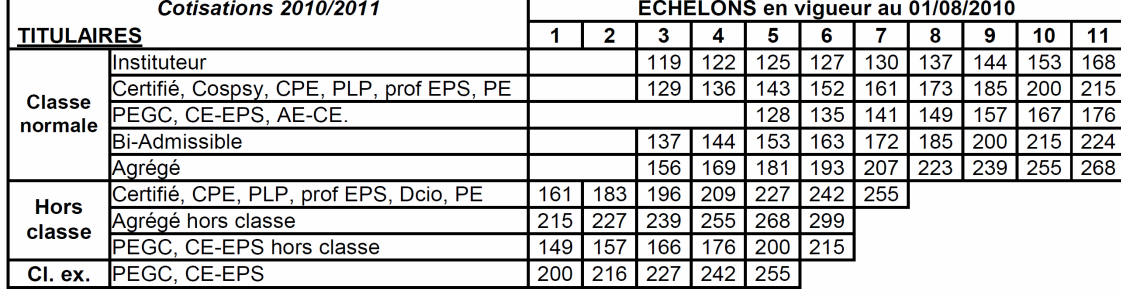

### **NON TITULAIRES**

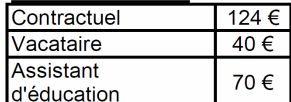

#### **STAGIAIRES**

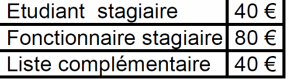

#### **RETRAITÉS**

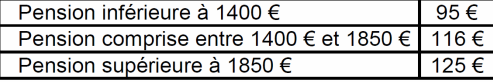

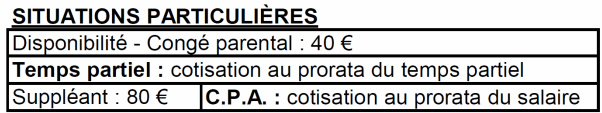

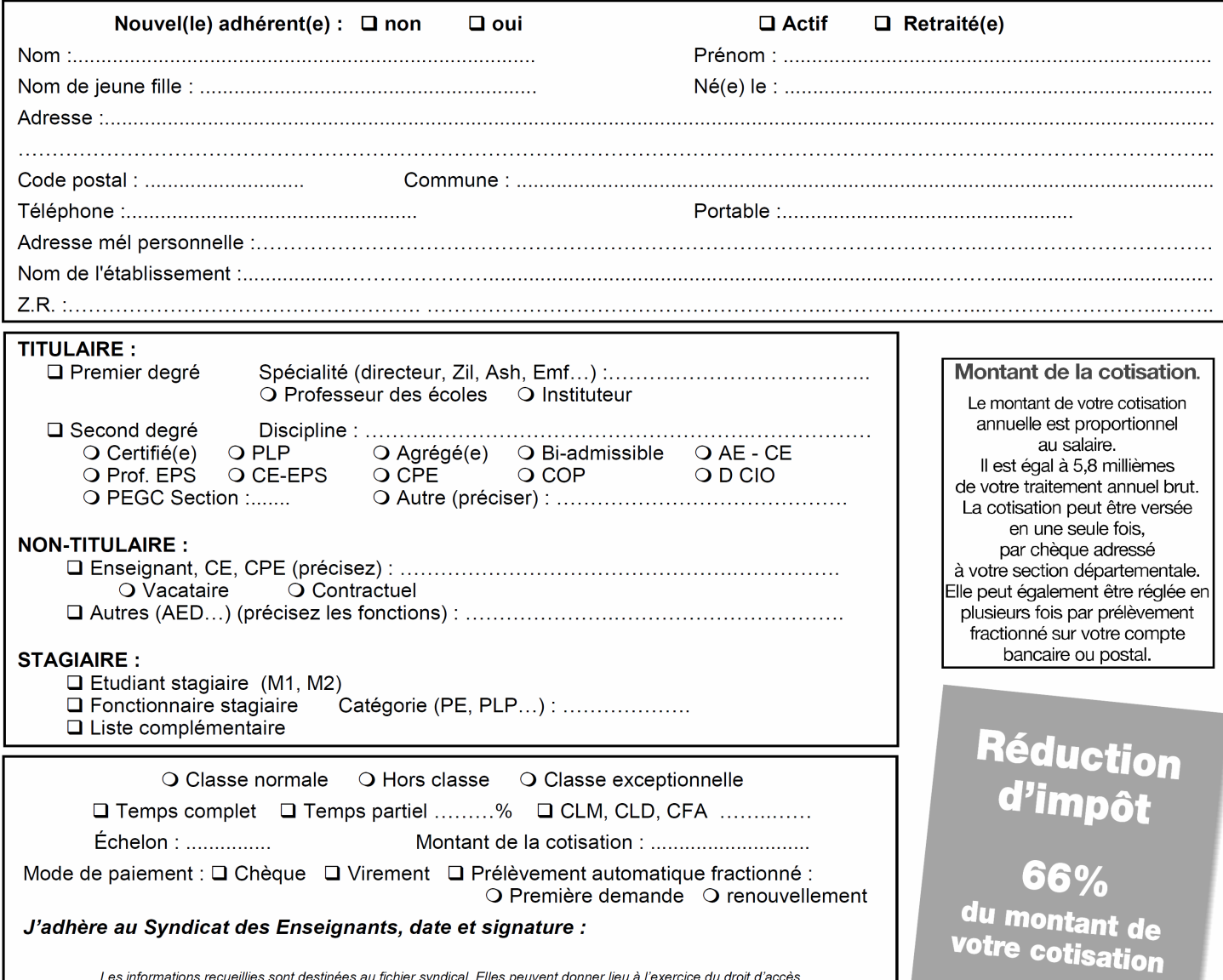

ormations recueilles sont destinees ad inchier syndical. Elles peuvent domier lieu à l'exercice du droit de co<br>conformément à la loi n°78-17 du 6 janvier 1978 re lative à l'Informatique, aux fichiers et aux libertés.

# **Information sur les postes vacants :**

 Une liste des postes vacants (implantation, discipline, exigences particulières éventuelles) sera consultable sur SIAM. Vérifiez, tout de même, que les postes affichés ne soient pas à complément de service.

L'ensemble des postes à complément de service connus à la date du 23 mars pourra être consulté sur le serveur académique.

**Attention :** Ne vous limitez pas à la liste des postes vacants publiés, sans doute incomplète d'ailleurs. **L'essentiel des mutations se fait sur des postes qui se libèrent en cours de mouvement.** 

## **Les établissements classés A.P.V. :**

Collège Montaigne à Lormont (33) Collège Lapierre et sa SEGAP à Lormont (33) Collège Jean Monnet et sa SEGPA à Pau (64) Lycée Professionnel Jacques Brel à Lormont (33)

## **Trois collèges "Ambition Réussite" :**

Collège Montaigne à Lormont (33) Collège Lapierre à Lormont (33) Collège Jean Monnet à Pau (64)

## **Les établissements en ZEP**

#### **Dordogne**

Collège de Terrasson Lycée de Terrasson

#### **Gironde**

- Collège Berthelot Bègles Collèe Neruda Bègles Collège Blanqui Bordeaux Collège Ellul Bordeaux Collège Goya Bordeaux Collège Lenoir Bordeaux Collège E. Vaillant Bordeaux Collège Cadillac Collège Castillon
- **Gironde** (suite) Collège Jaurès Cenon Collège Jean Zay Cenon Collège Floirac Collège Guitres Collège Lussac Collège St Yzan de Soudiac Lycée E. Faure Lormont LP des Menuts Bordeaux LP Bègles LP La Morlette Cenon

**Landes** Collège Labouheyre

#### **Lot et Garonne**

Collège Ducos du Hauron Agen Collège Fumel Collège Monsempron Libos Lycée Fumel LP Fumel

## **Pyrénées Atlantiques**

Collège Camus Bayonne Collège Boucau Collège Mourenx

## **Les collèges avec SEGPA**

Les SEGPA n'ont plus de codification propre. Elles sont intégrées aux collèges. Il est donc utile de savoir que si un collège comprend une SEGPA, une partie du service peut y être imposée dans certaines disciplines.

## **Dordogne**

Pierre Fanlac Belves Eugène Le Roy Bergerac J Moulin Coulouneix Chamiers Max Bramerie La Force Alcide Dusolier Nontron M de Montaigne Périgueux A. Daniel Ribérac La Boétie Sarlat Arthur Rimbaud St Astier Jules Ferry Terrasson L Bourliaguet Thiviers

#### **Gironde**

- André Lahaye Andernos les Bains Manon Cormier Bassens Ausone Bazas Pablo Neruda Bègles E. Dupaty Blanquefort Sébastien Vauban Blaye Cheverus Bordeaux Grand Parc Bordeaux Jacques Ellul Bordeaux Jean Jaurès Cenon
- Henri de Navarre Coutras F. Mitterrand Créon Alfred Mauguin Gradignan Chante Cigale Gujan Mestras Toulouse Lautrec Langon Ausone Le Bouscat Rue François Mauriac Libourne Les Dagueys Libourne Georges Lapierre Lormont Pierre de Belleyme Pauillac Gérard Philipe Pessac Georges Brassens Podensac R. Barrière Sauveterre de Guyenne La Garosse St André de Cubzac Hastignan St Médard en Jalles Elie Faure Ste Foy la Grande Chambéry Villenave d'Ornon

#### **Landes**

Jean Rostand Capbreton Jean Marie Lonne Hagetmau St Exupéry Parentis en Born Jean Moulin St Paul les Dax Lubet Barbon St Pierre du Mont

#### **Lot et Garonne**

La Rocal Bon Encontre Jean Monnet Fumel La Plaine Lavardac Théophile de Viau Le Passage Jean Moulin Marmande D. Lamoulie Miramont de Guyenne Germillac Tonneins A Crochepierre Villeneuve sur Lot

#### **Pyrénées Atlantiques**

Albert Camus Bayonne Marracq Bayonne Jean Rostand Biarritz Errobi Cambo les Bains Pierre Bourdieu Mourenx Tristan Dereme Oloron Ste Marie Argote-Bergereau Orthez Jean Monnet Pau Jeanne d'Albret Pau Clermont Pau Chantaco St Jean de Luz La Citadelle St Jean Pied de Port

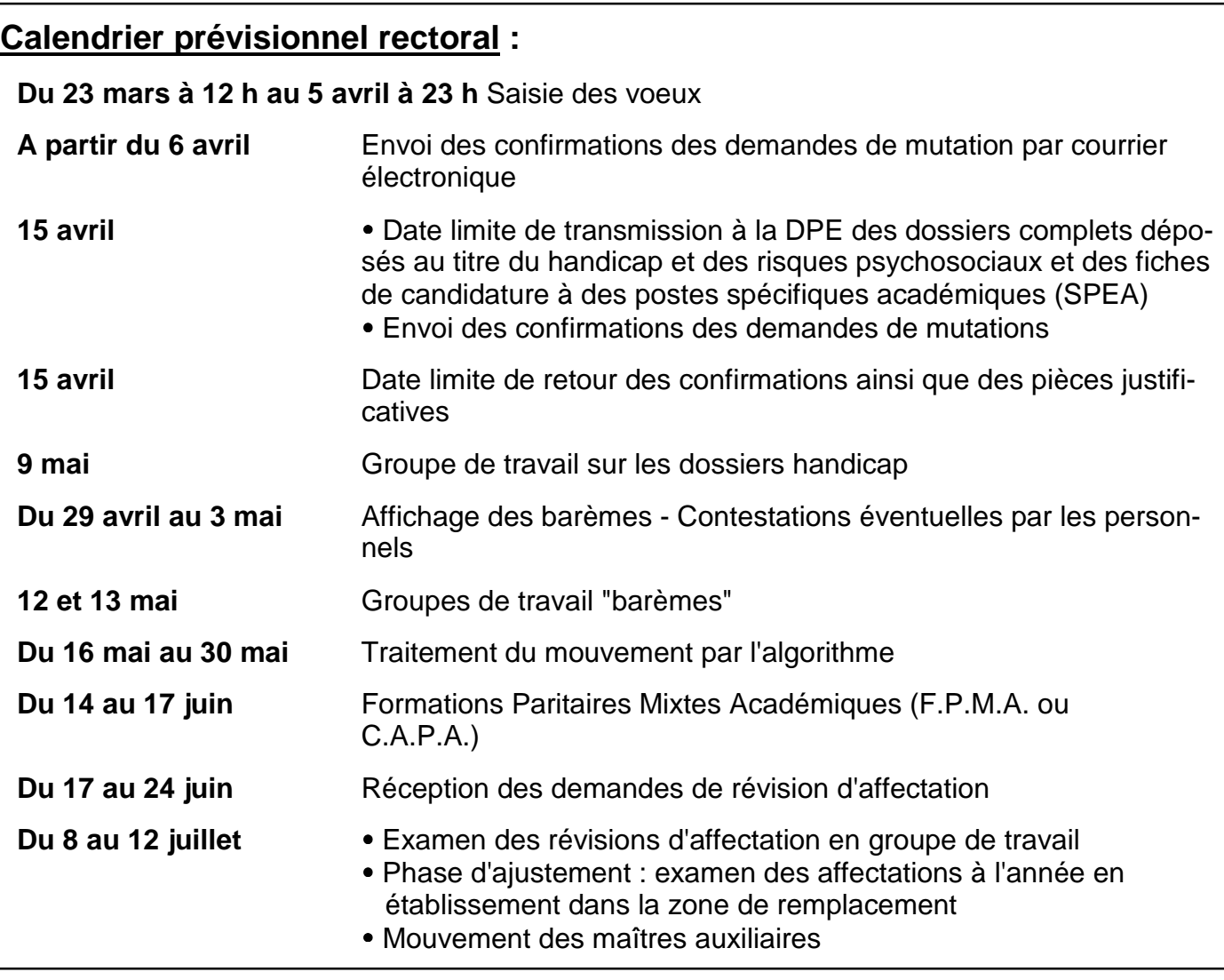

 **Vous devez nous envoyer une photocopie de votre dossier handicap avant la tenue du groupe de travail (9 mai), votre confirmation de mutation avant le groupe de travail barèmes des 12 et 13 mai. De même pour votre confirmation de mutation. Nous ne pouvons assurer le suivi de votre dossier que si vous nous fournissez toutes les informations nécessaires.** 

## **Les responsables et élus du SE-UNSA**

**aux C.A.P.A. (Commissions Administratives Paritaires Académiques) et F.P.M.A. (Formations Paritaires Mixtes Académiques)**

**Certifiés-Agrégés** 

Evelyne FAUGEROLLE Patricia ESCAPIL Laurence NAUMOT Fabienne ROUSSEAU Liza MARTIN Jean Charles POURTIER Evelyne BRUN Franck HIALE

## **PLP**

Rahim EL MOUAHID Sylvie BERGEON Christian BASSET Catherine AMBEAU

**CPE** 

Frédéric MARCHAND Laurence GATINEAU Christophe NOWACZECK

## **EPS**

Philippe LAHITEAU Jean François GARRIC Jean Pierre MARTIN

## **Dossiers pour handicap**

 Les personnels qui envisagent de demander la bonification au titre du handicap doivent obligatoirement constituer et transmettre un dossier auprès de la Direction des Personnels Enseignants du Rectorat de Bordeaux qu'ils aient ou pas bénéficié de la bonification au mouvement inter-académique. Les personnels de l'académie de Bordeaux ayant bénéficié des 1000 points à l'inter sont dispensés d'un nouveau dossier.

 Dossier à déposer **avant le 15 avril 2011**, en double exemplaire, auprès de la **DPE** du Rectorat de Bordeaux, 5 rue Joseph de Carayon Latour, BP 935, 33060 BORDEAUX CEDEX.

## **Les postes spécifiques académiques (SPEA)**

 Les affectations sur ces postes dits à compétences particulières ou à conditions d'exercice particulières font l'objet d'une procédure spécifique.

Ils sont attribués après avis des corps d'inspection et des chefs d'établissement.

 Ils sont traités prioritairement par rapport aux autres voeux formulés par le candidat quel que soit le rang du voeu.

Les postes spécifiques vacants sont publiés sur SIAM.

## **Les postes particuliers EREA, SEGPA**

- Postes de PLP en SEGPA : Vous pouvez postuler pour un même champ professionnel qui recouvre plusieurs disciplines. Exemple du champ de l'habitat qui recouvre : GI Bois ; Génie Civil Construction Réalisation ; Maçonnerie ; Plâtrerie ; Carrelage ; Peinture Revêtement ; Génie Thermique. Sur SIAM, pour chaque poste apparaissent les disciplines susceptibles de convenir.

 - Postes de PLP en EREA : Vous pouvez postuler pour un de ces postes en précisant lors de la formulation de votre voeu en typant EEA.

## **Mesures de Carte Scolaire**

**En cas de suppression de poste, qui est concerné ?** Deux cas :

- Si plusieurs collègues sont volontaires : le bénéficiaire est celui qui a le plus fort barème fixe (ancienneté de poste + échelon). En cas d'égalité, c'est celui qui a le plus grand nombre d'enfants.

- Si aucun enseignant n'est volontaire, la victime est le dernier arrivé. En cas d'arrivée simultanée, la mesure de carte concerne le plus petit échelon,et si égalité le plus petit nombre d'enfants.

 Attention, si un collègue a déjà fait l'objet d'une M.C.S. dans son précédent poste, les années passées dans celui-ci s'ajoutent à son ancienneté dans son affectation actuelle.

## **Règles de réaffectation :**

- Priorité de 1 500 points à partir de l'ancien établissement et en élargissant au même type d'établissement puis à tout type d'établissement sur la commune, sur les communes voisines, sur le département.

- Priorité de 1 200 points sur tout poste sur le département correspondant à la ZR supprimée dans le cas d'une mesure de carte sur ZR.

 **Il est possible de formuler des voeux personnels hors ceux correspondant à la MCS**. Pour être pris en compte, ils doivent être formulés avant les voeux correspondant à la MCS. Ils ne sont pas bonifiés des 1 500 points.

### **Anciennes mesures de carte scolaire :**

 La bonification de 1 500 points est conservée tant qu'une mutation sur un poste définitif et sur un voeu personnel n'a pas été obtenue.

## **Le traitement des situations familiales**

La date de prise en compte des situations familiales est le 1<sup>er</sup> septembre 2010 sauf pour le certificat de grossesse constatée qui doit être délivré au plus tard le 1<sup>er</sup> janvier 2011.

 Les bonifications familiales ne sont accordées que si les voeux formulés n'excluent aucun type d'établissement. Il faudra donc bien préciser "tout type d'établissement".

 Les enfants sont pris en compte (100 points par enfant) dans le cadre d'un rapprochement de conjoints, d'une mutation simultanée, ils doivent alors avoir moins de 20 ans au 31 août 2011 ; et dans le cadre du rapprochement de la résidence de l'enfant, ils doivent alors avoir moins de 18 ans au 31 août 2011.

 Les années de séparation ne sont prises en compte que sur des voeux départementaux "tout poste sur un département" ou "zone de remplacement départementale" (ZRD).

 Attention le voeu "tout poste sur le département" ne concerne que les postes en établissement, pas les zones de remplacement.

## **Bonification lycée pour les agrégés**

 Elle ne concerne que les disciplines enseignées en lycée et collège. Elle porte sur des voeux "département" et "commune" pour lesquels on précisera lycées exclusivement (250 points).

# **Affectation en zone de remplacement**

## **Les zones de remplacement**

 Depuis l'année dernière, l'académie est découpée en cinq zones de remplacement correspondant aux cinq départements de l'académie. Ce sont des zones de remplacement départementales (ZRD). Quand on sait que 3 de ces départements sont les plus étendus de France, on comprend tout de suite que les conditions de travail des Titulaires sur Zone de Remplacement se sont ainsi considérablement dégradées.

Pire pour certaines disciplines à effectif faible, la zone d'intervention est académique (ZRA).

 Le Rectorat souhaitait ainsi rendre le dispositif de remplacement plus efficace. Dans le même temps, 450 postes destinés au remplacement ont été supprimés ces deux dernières années, d'autres le seront à la rentrée prochaine. Comment faire mieux avec moins, sinon en aggravant les conditions d'exercice des personnels ?

Deux niveaux de ZR :

- La majorité des disciplines en ZRD :

024001ZH zone Dordogne 033024ZU zone Gironde 040003ZF zone Landes 047004ZJ zone Lot et Garonne 064005ZU zone Pyrénées Atlantiques

### - Certaines en ZRA : 033029ZM

Type lycée : génie industriel bois, génie industriel textiles, génie civil, génie thermique, informatique et télématique, arts appliqués, biochimie, sciences et techniques médico-sociales, hôtellerie option services et commercialisation, maître d'hôtel restaurant, tourisme.

Type LP : toutes les disciplines professionnelles **sauf** CAB, comptabilité, vente, électronique, électrotechnique, génie méca construction, productique, biotechnologie qui sont en zones départementales.

Dans vos demandes, bien identifier ZRD ou ZRA selon votre discipline. En cas d'inadéquation, le voeu ne pourrait être examiné et donc annulé.

## **Le rattachement administratif pérenne (RAD)**

 Tous les TZR seront rattachés administrativement à un établissement qui sera l'établissement de rattachement définitif. Ce rattachement est pérenne.

 Si vous effectuez un voeu sur zone de remplacement, vous devrez également formuler cinq voeux pour le RAD. Les TZR sont affectés au plus près de leur rattachement administratif soit sur un poste à l'année en établissement soit sur des fonctions de remplacements de moyenne ou longue durée.

 Il est souhaitable de consulter le "guide du TZR 2010-2011" sur le site du Rectorat de Bordeaux pour prendre connaissance des règles de gestion spécifiques aux TZR.

## **La phase d'ajustement : du 8 au 12 juillet 2011**

Après le mouvement intra, cette phase consiste pour chacune des zones à :

- affecter les TZR sur un établissement de rattachement pérenne.

- les nommer pour l'année 2011-2012 sur poste à l'année en établissement (affectation à l'année : AFA) ou sur des fonctions de remplacement.

**Le barème utilisé pour cette phase est le barème commun (ancienneté de poste + ancienneté d'échelon) plus les enfants à charge de moins de 20 ans.**